### **МИНОБРНАУКИ РОССИИ** ФЕДЕРАЛЬНОЕ ГОСУДАРСТВЕННОЕ БЮДЖЕТНОЕ ОБРАЗОВАТЕЛЬНОЕ УЧРЕЖДЕНИЕ ВЫСШЕГО ОБРАЗОВАНИЯ **«БЕЛГОРОДСКИЙ ГОСУДАРСТВЕННЫЙ ТЕХНОЛОГИЧЕСКИЙ УНИВЕРСИТЕТ им. В.Г. ШУХОВА» (БГТУ им. В.Г. Шухова)**

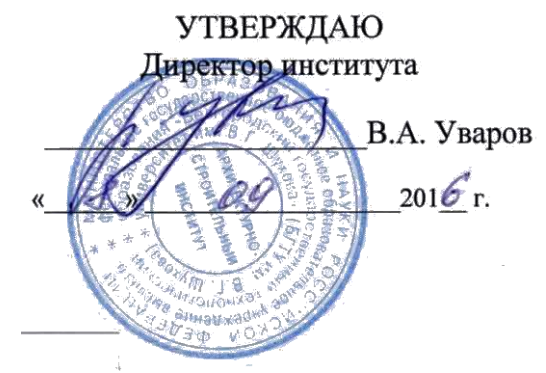

# **РАБОЧАЯ ПРОГРАММА**

**дисциплины** 

## **Компьютерные графика**

Специальность

# **21.05.01. Прикладная геодезия**

Специализация

**Геодезическое обеспечение строительного надзора и экспертиз**

Квалификация **инженер-геодезист**

Форма обучения **очная**

Институт: Архитектурно-строительный

Кафедра: Городского кадастра и инженерных изысканий

Белгород – 2016

Рабочая программа составлена на основании требований:

Федерального государственного стандарта высшего образования по направлению подготовки 21.05.01 Прикладная геодезия (уровень специалитета), утверждённого приказом Минобрнауки России № 674 от 7 июня 2016 г.;

плана учебного процесса БГТУ им. В.Г. Шухова, введенного в действие в 2016 году.

 $\triangle$ 

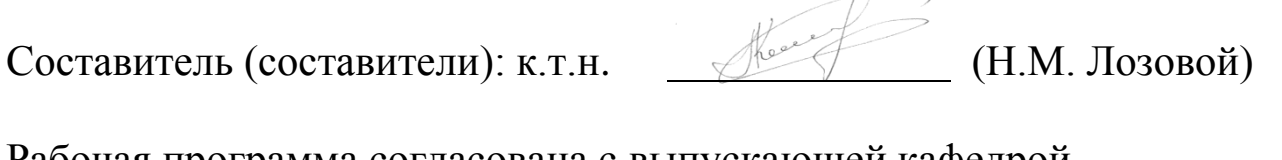

Рабочая программа согласована с выпускающей кафедрой Городского кадастра и инженерных изысканий

Заведующий кафедрой: к.т.н., проф. (А.С. Черныш) « $31\rightarrow 08$  2016 г.

Рабочая программа обсуждена на заседании кафедры «31» 08 2016 г., протокол № 1

Заведующий кафедрой: к.т.н., проф. (А.С. Черныш) «31» 08 2016 г.

Рабочая программа одобрена методической комиссией института « 08» 09 2016 г., протокол № 1

Председатель (А. Ю. Феоктистов)

## **1. ПЛАНИРУЕМЫЕ РЕЗУЛЬТАТЫ ОБУЧЕНИЯ ПО ДИСЦИПЛИНЕ**

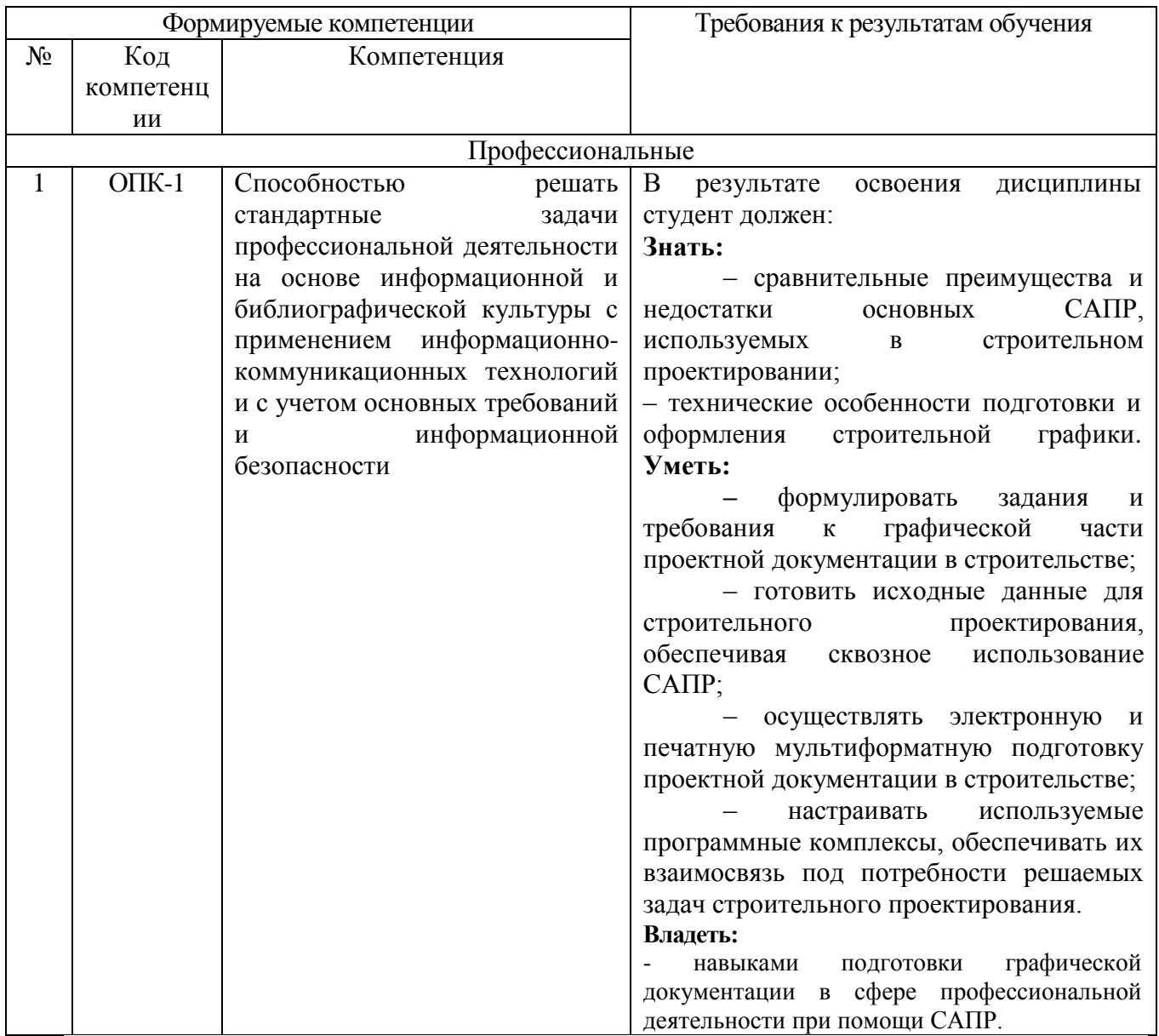

# **2. МЕСТО ДИСЦИПЛИНЫ В СТРУКТУРЕ ОБРАЗОВАТЕЛЬНОЙ ПРОГРАММЫ**

Содержание дисциплины основывается и является логическим продолжением следующих дисциплин:

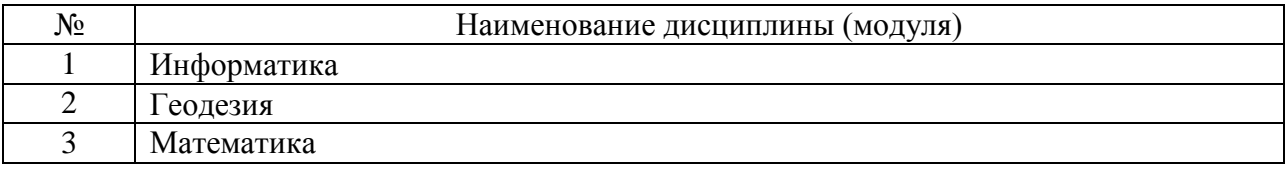

Содержание дисциплины служит основой для изучения следующих дисциплин:

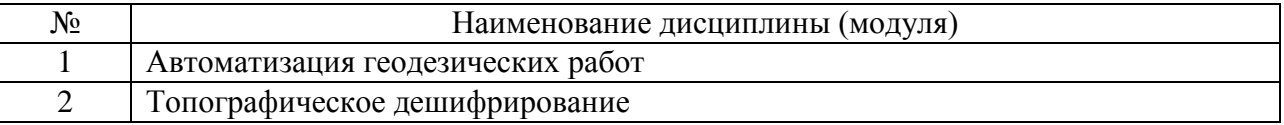

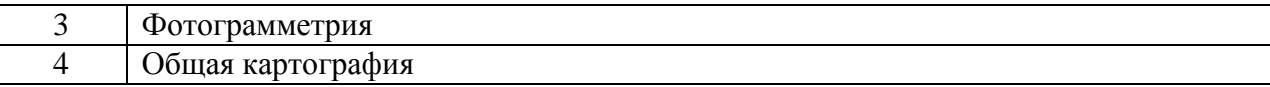

# **3. ОБЪЕМ ДИСЦИПЛИНЫ**

Общая трудоемкость дисциплины составляет 3 зач. единицы, 108 часов, форма промежуточной аттестации – зачет.

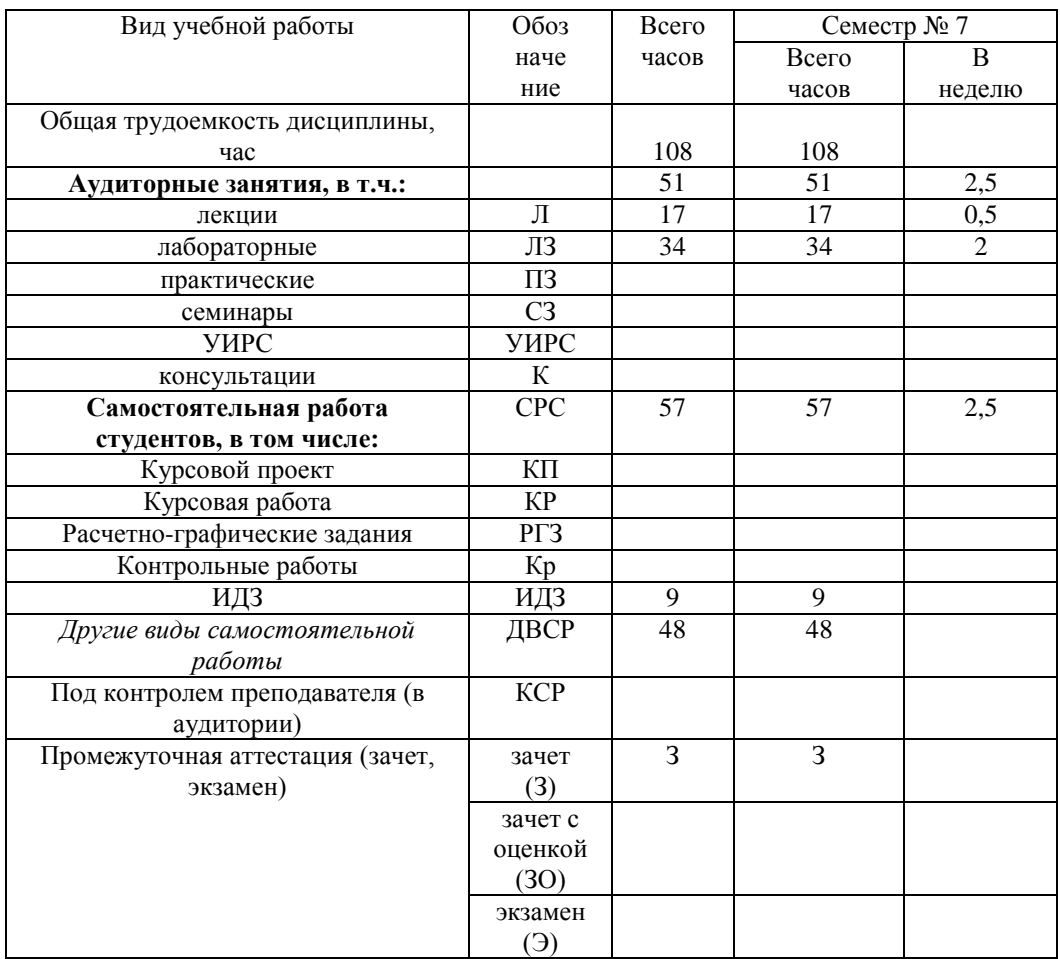

# **4. СОДЕРЖАНИЕ ДИСЦИПЛИНЫ**

**4.1 Наименование тем, их содержание и объем**

Курс 4 Семестр № 7

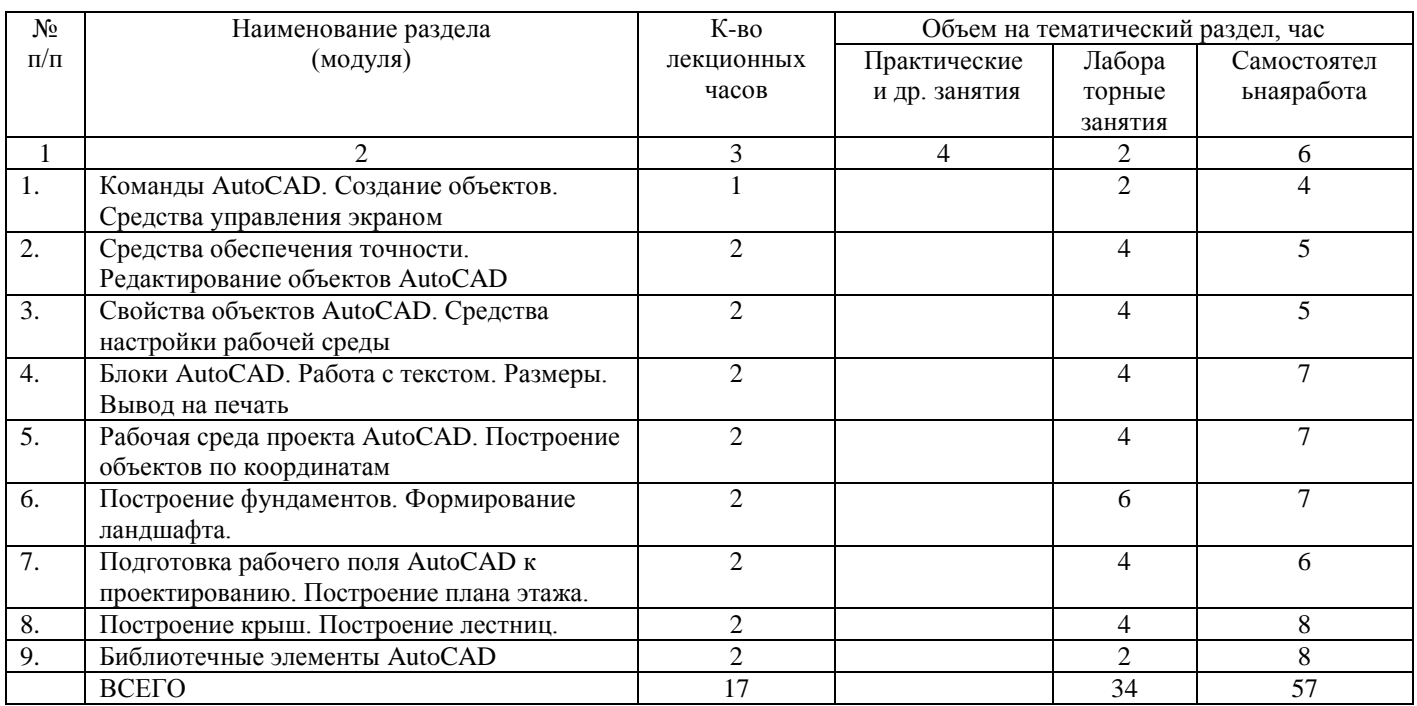

### **4.2. Перечень практических (семинарских) занятий. Их содержание и объем в часах (аудиторных).**

Не предусмотрено учебным планом.

### **4.1. Перечень лабораторных занятий, их наименования и объем в часах**

Курс 4 Семестр № 7

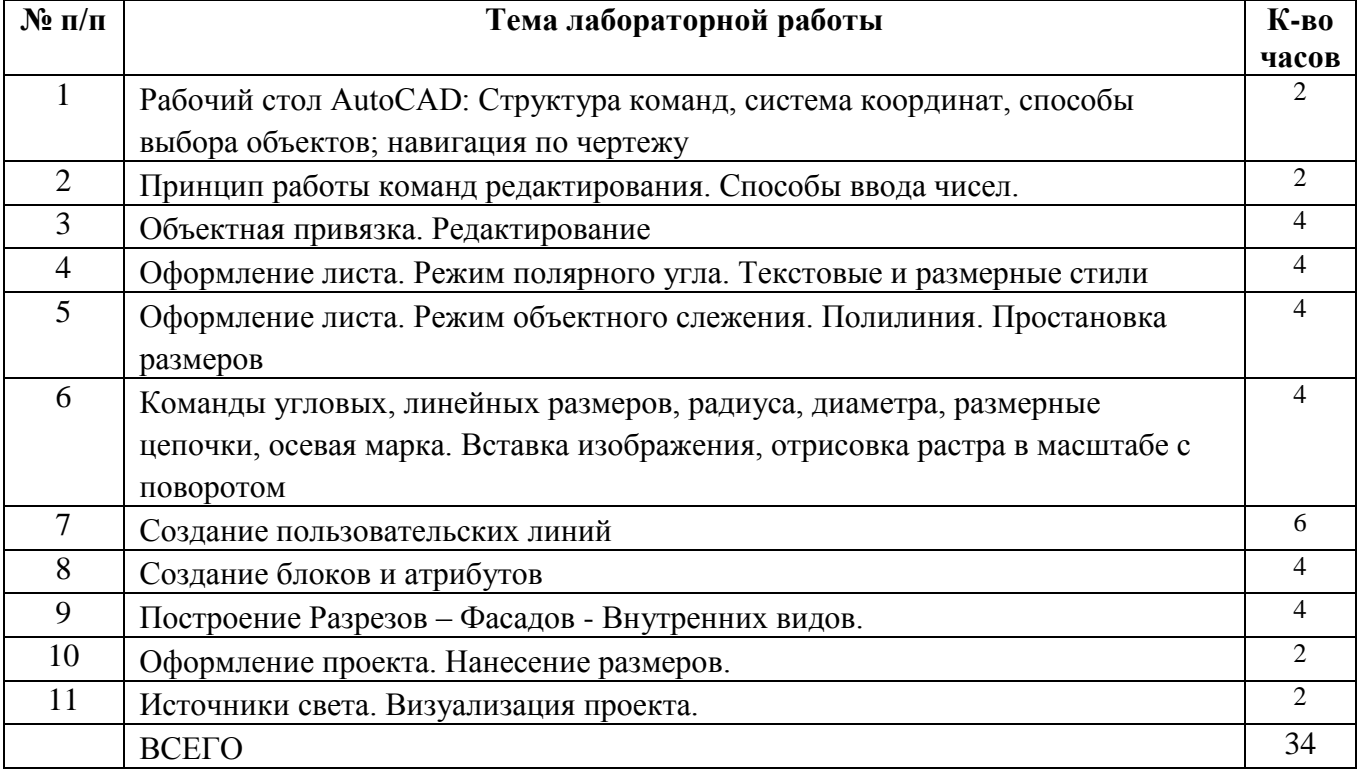

#### **5. ФОНД ОЦЕНОЧНЫХ СРЕДСТВ ДЛЯ ПРОВЕДЕНИЯ ТЕКУЩЕГО КОНТРОЛЯ УСПЕВАЕМОСТИ, ПРОМЕЖУТОЧНОЙ АТТЕСТАЦИИ ПО ИТОГАМ ОСВОЕНИЯ ДИСЦИПЛИНЫ**

## **5.1. Перечень контрольных вопросов (типовых заданий)**

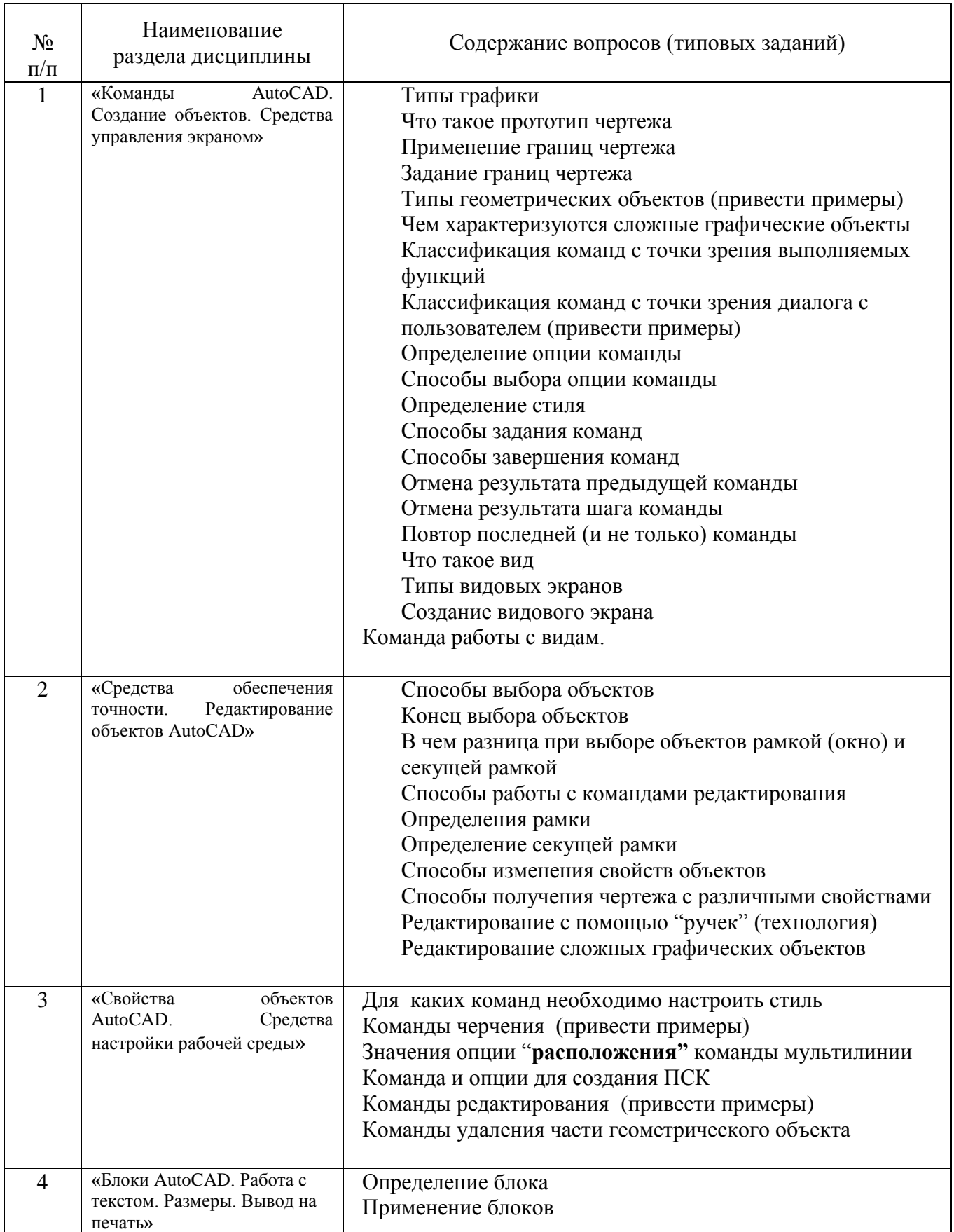

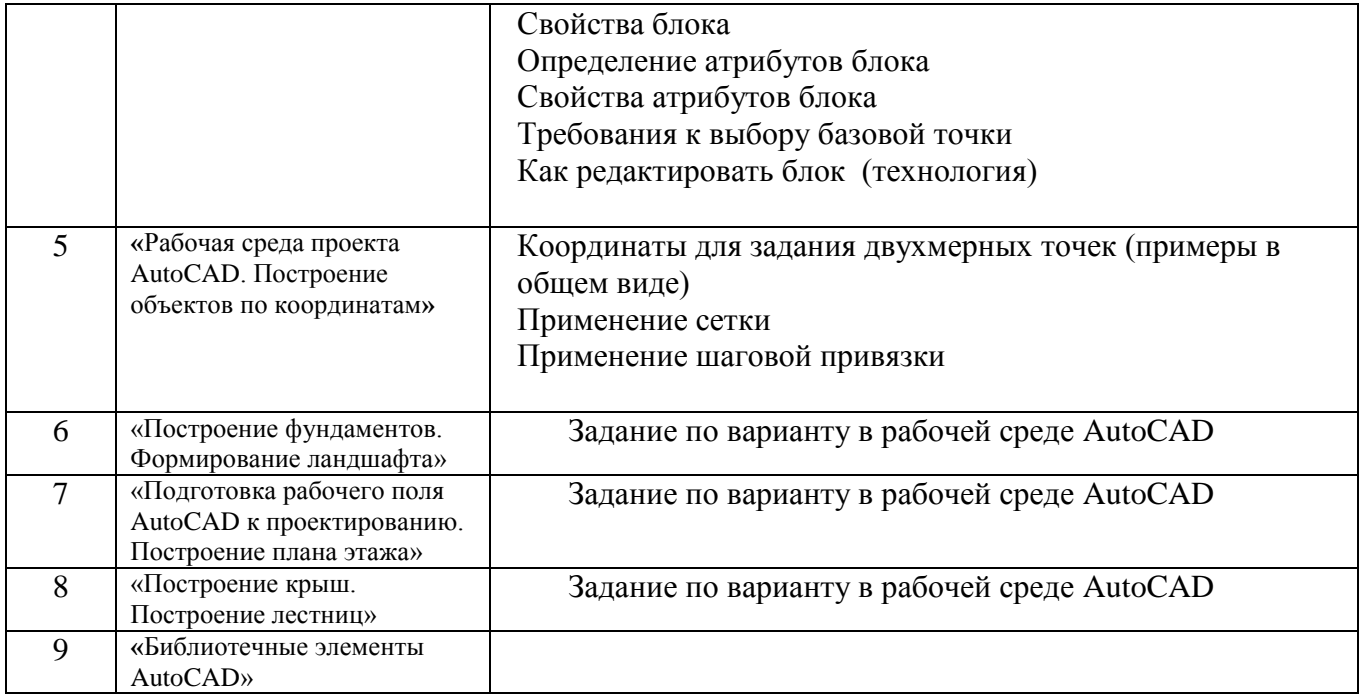

#### **5.2. Перечень тем курсовых работ, их краткое содержание и объем.**

Не предусмотрено

#### **5.3. Перечень индивидуальных домашних заданий**

Создание топографического плана местности и таки (области, района) в системе автоматизированного проектирования AutoCAD.

**5.4. Перечень тем РГЗ.**

Не предусмотрено

### **6. ОСНОВНАЯ И ДОПОЛНИТЕЛЬНАЯ ЛИТЕРАТУРА**

#### **6.1. Основная литература**

1. [Наумов, А. Е.](http://irbis.bstu.ru/cgi-bin/irbis64r_12/cgiirbis_64.exe?LNG=&Z21ID=&I21DBN=IBIS&P21DBN=IBIS&S21STN=1&S21REF=1&S21FMT=fullwebr&C21COM=S&S21CNR=20&S21P01=0&S21P02=1&S21P03=A=&S21STR=%D0%9D%D0%B0%D1%83%D0%BC%D0%BE%D0%B2,%20%D0%90.%20%D0%95.) Компьютерная графика : учеб. пособие для студентов направления бакалавриата 270800 - Стр-во / А. Е. Наумов, А. В. Шарапова. - Белгород : Изд-во БГТУ им. В. Г. Шухова, 2015. - 122 с. : табл., рис. - 61.57 р.Э.Р. N 2583 (57 шт)

2. Информатика. Геоинформационные системы [Электронный ресурс] : метод. указания к выполнению лаб. работ для студентов II курса очной формы обучения специальности 21.05.01 - Приклад. геодезия / сост.: И. А. Кочеткова, А. В. Глухоедов, А. И. Рыбакова. - Электрон. текстовые дан. - Белгород : Изд-во БГТУ им. В. Г. Шухова, 2015. - 1 эл. опт. диск (CD-ROM) : граф., табл. - Загл. с титул. экрана. - (в конв.) : Б.ц. Э.Р. N 2659. М/у N 2168

### **6.2. Дополнительная литература**

### **6.3 Программное обеспечение и Интернет-ресурсы:**

1. [Наумов, А. Е.](http://irbis.bstu.ru/cgi-bin/irbis64r_12/cgiirbis_64.exe?LNG=&Z21ID=&I21DBN=ELRES&P21DBN=ELRES&S21STN=1&S21REF=1&S21FMT=fullwebr&C21COM=S&S21CNR=20&S21P01=0&S21P02=1&S21P03=A=&S21STR=%D0%9D%D0%B0%D1%83%D0%BC%D0%BE%D0%B2,%20%D0%90.%20%D0%95.) Компьютерная графика [Электронный ресурс] : учеб. пособие для

студентов направления бакалавриата 270800- Стр-во / А. Е. Наумов; А. В. Шарапова ; БГТУ им. В. Г. Шухова. - Электрон. текстовые дан. - Белгород : Изд-во БГТУ им. В. Г. Шухова, 2015. - 1 эл. опт. диск (CD-RW). - Загл. с титул. экрана. - (в конв.) : Б.ц.

<https://elib.bstu.ru/Reader/Book/2015050717343957900000653827>

2. Информатика. Геоинформационные системы [Электронный ресурс] : метод. указания к выполнению лаб. работ для студентов II курса очной формы обучения специальности 21.05.01 - Приклад. геодезия / сост.: И. А. Кочеткова, А. В. Глухоедов, А. И. Рыбакова. - Электрон. текстовые дан. - Белгород : Изд-во БГТУ им. В. Г. Шухова, 2015. - 1 эл. опт. диск (CD-ROM) : граф., табл. - Загл. с титул. экрана. - (в конв.) : Б.ц. Э.Р. N 2659. М/у N 2168

<https://elib.bstu.ru/Reader/Book/2015091514244320400000653172>

#### **7.МАТЕРИАЛЬНО-ТЕХНИЧЕСКОЕ И ИНФОРМАЦИОННОЕ ОБЕСПЕЧЕНИЕ**

При раскрытии темы используется электронный мультимедиа-комплекс, включающий электронный проектор и ноутбук.

Для преподавания дисциплины предусмотрены традиционные технологии в рамках аудиторных занятий и самостоятельной работы студентов.

Аудиторные занятия включают:

- лекции, на которых излагается теоретическое содержание курса;

- лабораторные работы, предназначенные для закрепления теоретического курса и приобретения студентами необходимых навыков.

Самостоятельная работа студентов предназначена для внеаудиторной работы по закреплению теоретического курса и практических навыков дисциплины; по изучению дополнительных разделов дисциплины.

#### **Методические рекомендации по дисциплине «Топографическое дешифрирование»**

Для освоения курса автоматизация геодезических работ необходимо, чтобы студенты свободно владели следующими разделами математики и высшей математики:

1) алгеброй, геометрией, тригонометрией – в объеме школьной программы;

2) дифференциальным исчислением – для оценки точности геодезических измерений.

Изучать теоретический материал рекомендуется по темам. Особое внимание обратить на формулировки и определения.

 Утверждение рабочей программы без изменений Рабочая программа без изменений утверждена на 2017/2018 учебный год. Протокол № \_\_\_16\_\_\_\_\_ заседания кафедры от «\_16\_\_»\_\_\_\_\_06\_\_\_ 2017 г.

Заведующий кафедрой\_\_\_\_\_\_\_\_\_\_\_ \_\_\_ А.С. Черныш

подпись, ФИО

ypa

Директор института\_\_\_\_\_\_ \_\_\_\_\_\_\_\_\_\_ В.А. Уваров

 Утверждение рабочей программы без изменений Рабочая программа без изменений утверждена на 2018/2019 учебный год. Протокол № \_\_13\_\_\_\_ заседания кафедры от «\_29\_\_»\_\_05\_\_\_\_\_\_ 2018 г.

Заведующий кафедрой\_\_\_\_\_\_\_\_\_\_\_ \_\_\_ А.С. Черныш

подпись, ФИО

Директор института\_\_\_\_\_\_\_ \_\_\_\_\_\_ В.В. Перцев

 Утверждение рабочей программы без изменений Рабочая программа без изменений утверждена на 2019/2020 учебный год. Протокол № \_\_12\_\_\_\_\_ заседания кафедры от «\_14\_\_» \_\_06\_\_\_\_\_\_ 2019 г.

Заведующий кафедрой\_\_\_\_\_\_\_\_\_\_\_ \_\_\_ А.С. Черныш

подпись, ФИО

Директор института\_\_\_\_\_\_\_ \_\_\_\_\_\_ В.В. Перцев

Рабочая программа без изменений утверждена на 2020/2021 учебный год.

Протокол № *9* заседания кафедры от «*28*» *апреля* 2020 г.

 $\angle$  (А.С. Черныш) Заведующий кафедрой: к.т.н., доц. €

подпись, ФИО

**Директор института** (В.В. Перцев)

Утверждение рабочей программы без изменений. Рабочая программа без изменений утверждена на 2021/2022 учебный год.

Протокол № 10 заседания кафедры от «14» мая 2021 г.

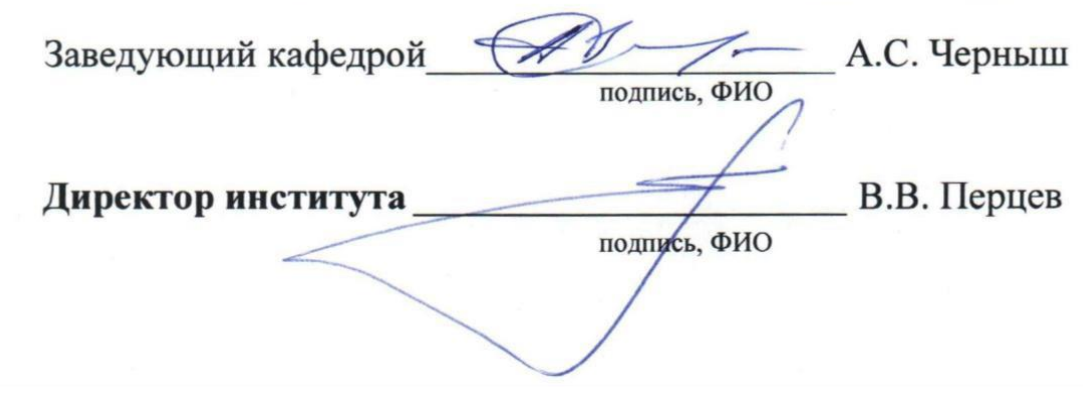